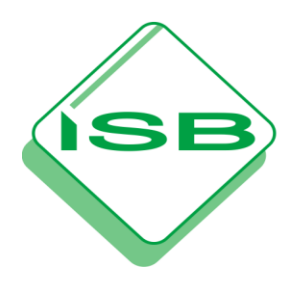

# STAATSINSTITUT FÜR SCHULQUALITÄT **UND BILDUNGSFORSCHUNG MÜNCHEN**

Magnus Ortinger, IR Abteilung Realschule Referat Wirtschaftswissenshaften/Informationstechnologie Schellingstraße 155 · 80797 München · Tel.: 089-2170-2659 ·Fax: -2813 E-Mail: [Magnus.Ortinger@isb.bayern.de](mailto:Magnus.Ortinger@isb.bayern.de) **November 2014**

# **Infobrief 2014 \_\_\_\_\_\_\_\_\_\_\_\_\_**

### **An die Lehrkräfte der Wirtschaftswissenschaften**

über die Fachbetreuung

# **Änderung im Kreditbereich**

Bearbeitungsgebühren bei Kreditaufnahme entfallen aufgrund der jüngsten rechtlichen Entwicklungen und werden in Zukunft nicht mehr berechnet oder gebucht. Diese Änderung wird **ab dem Schuljahr 2015/16 für den Unterricht in der Jahrgangsstufe 9** wirksam. Für Schülerinnen und Schüler, die heuer im Schuljahr 2014/15 die 9. Jahrgangsstufe besuchen und die Abschlussprüfung im Jahr 2016 schreiben gilt diese Regelung noch nicht.

# **"Neu ab Schuljahr 2015/16": Rückkehr zum Disagio (synonyme Bezeichnungen: Damnum, Abgeld)**

Das Disagio wird entweder in Prozent angegeben, z. B. "4% Disagio" oder als Auszahlungsbetrag oder als Auszahlungskurs, z. B. "96% Auszahlungskurs".

Charakter des Disagios:

- "vorausbezahlter Zins", um einen niedrigeren Nominalzinssatz zu erhalten. Die regelmäßig über die Laufzeit anfallenden Belastungen werden dadurch niedriger.
- führt zu Steuerersparnis. Disagio kann als betrieblicher Aufwand geltend gemacht und über die Rückzahlungsjahre verteilt werden.
- wird bei der Berechnung des effektiven Zinssatzes zu den "tatsächlichen Kreditkosten" hinzugerechnet und wirkt sich somit erhöhend auf den effektiven Zinssatz aus.

• mindert den Auszahlungsbetrag.

#### Beispielrechnung:

Das Unternehmen "Donauholz Max Eder e. K." nimmt bei seiner Hausbank "Kreditbank AG" ein Darlehen mit einer Laufzeit von 3 Jahren in Höhe von 100.000,00 € auf. 5% der Kreditsumme werden als Disagio einbehalten. Der Nominalzinssatz beträgt 1,5%.

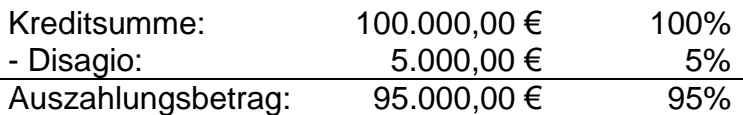

Buchungssatz bei Auszahlung als sofortiger Zinsaufwand:

2800 BK 95.000,00 €

7510 ZAW 5.000,00 € an 4250 LBKV 100.000,00 €

Hinweis: Auf die für die Steuerbilanz verbindliche Abgrenzung des Disagios als aktiver Rechnungsabgrenzungsposten wird in der Realschule verzichtet.

#### Berechnung des effektiven Zinssatzes:

$$
Z = \frac{100.000,00 \cdot 1,5 \cdot 3}{100 \cdot 1} = 4.500,00 \in
$$

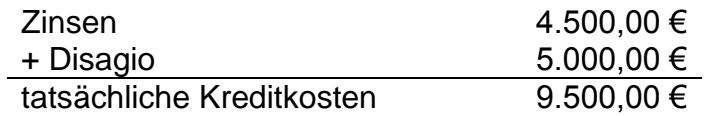

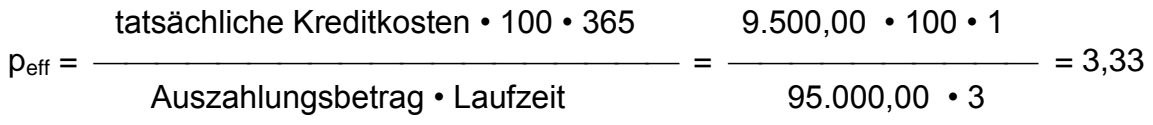

Der effektive Zinssatz beträgt 3,33%.

#### **Wahlfach Verbraucherprofi**

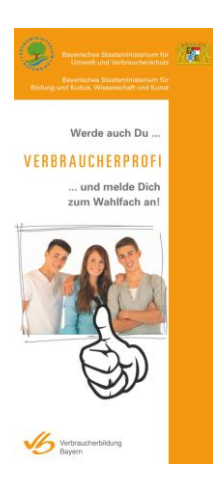

Schulen, die das Wahlfach "Verbraucherprofi" anbieten erhalten die Teilnahmebestätigung für die Schülerinnen und Schüler als ausfüllbares PDF-Dokument auf Anfrage.

Auf dem Portal verbraucherbildung.bayern.de wird unter der Adresse [https://www.verbraucherbildung.bayern.de/content/](https://www.verbraucherbildung.bayern.de/content/werde-auch-du-verbraucherprofi) [werde-auch-du-verbraucherprofi](https://www.verbraucherbildung.bayern.de/content/werde-auch-du-verbraucherprofi) demnächst eine entsprechende Kontaktmöglichkeit eingerichtet.

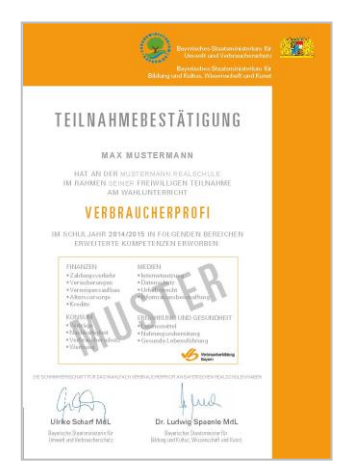

Dort finden Sie zudem in Kürze einen aktualisierten Flyer zum Wahlfach

Kontenplan für Lexware Buchhalter 2014

Auf der ISB-Homepage finden Sie auf der Seite des Fachs BwR eine Datensicherung für das Programm Lexware Buchhalter 2014. Darin ist der für die Realschule angepasste Kontenplan enthalten:

# Hinweise und Neuigkeiten

Kontenplan für Lexware Buchhalter Nachfolgend finden Sie eine Sicherungsdatei von Lexware Buchhalter 2014 mit auf die Realschule angepasstem eingebettetem Kontenplan, sowie eine kurze Anleitung zum Import in das Programm:

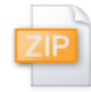

Datensicherung Lexware Buchhalter 2014

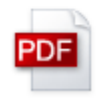

Kurzanleitung zum Einspielen des Kontenplans